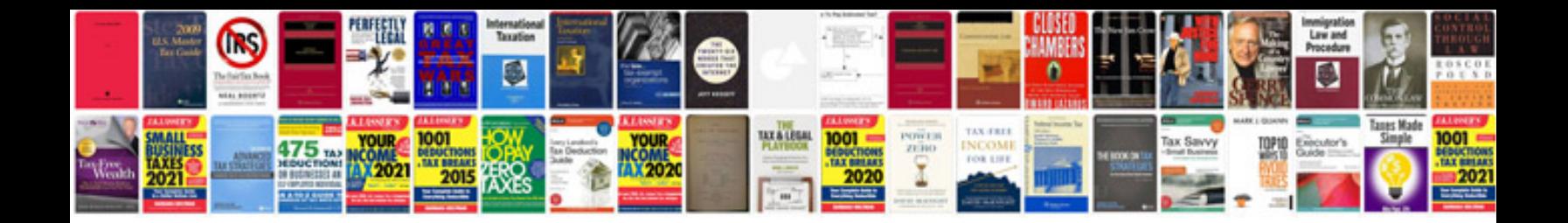

**Canon mx512 manual**

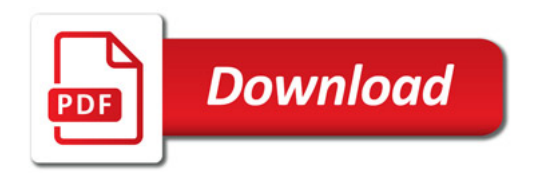

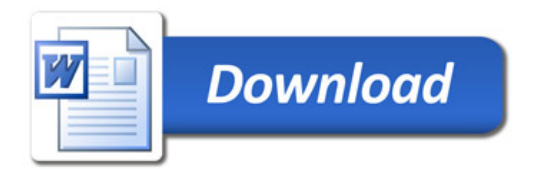